# **Tipps & Tricks: DBMS\_UTILITY**

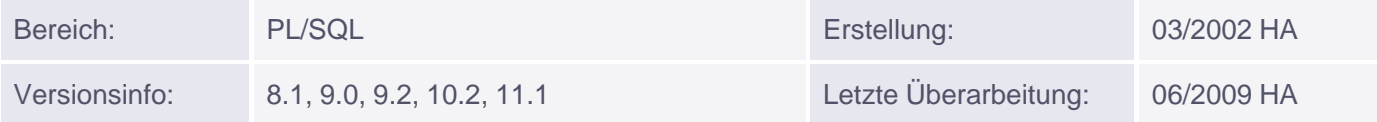

## **Verwendung von DBMS\_UTILITY**

Dieses Package bietet eine Reihe von Prozeduren und Funktionen für die verschiedensten Fragestellungen. Ein paar davon sollen hier vorgestellt werden.

## **GET\_TIME**

Diese Funktion ist die gebräuchlichste aus dem Package. Sie wird in der Regel dazu verwendet, die Dauer der Ausführung eines oder mehrerer Befehle zu messen. GET\_TIME gibt zwar die Zeit in Hundertstel Sekunden zurück, kann aber nicht dazu verwendet werden, ein Datum in eine Zahl umzuwandeln, weil der Anfangspunkt nicht definiert ist.

Beispiel:

```
DECLARE
  v_dummy NUMBER;
  v dummy2 NUMBER;
   -- sonstige Deklarationen
BEGIN
  v_dummy := DBMS_UTILITY.GET_TIME;
   -- z. B. Prozeduraufruf
  v dummy2 := DBMS UTILITY.GET TIME;
   DBMS_OUTPUT.PUT_LINE('Verstrichene Zeit (in Hundertstel Sekunden): '
       \vert \vert (v_dummy2 - v_dummy));
END;
/
```
#### Anmerkung:

Seit Version 10g gibt es zusätzlich die Funktion GET\_CPU\_TIME. Während mit GET\_TIME die gesamte Dauer der Ausführung gemessen werden kann, bekommt man mit GET\_CPU\_TIME heraus, wie viel Zeit davon durch die CPU verbraucht wurde.

## **IS\_PARALLEL\_SERVER / IS\_CLUSTER\_DATABASE, CURRENT\_INSTANCE DB\_VERSION, PORT\_STRING**

Diese Funktionen liefern Informationen über die Datenbank und das Betriebssystem. IS\_PARALLEL\_SERVER (bis einschließlich Version 9.0.x) bzw. IS\_CLUSTER\_DATABASE (ab Version 9.2) geben einen Boole'schen Wert zurück, der angibt, ob die Datenbank im Parallel Server-Modus (bzw. Cluster-Modus) läuft. Seit Version 9.2.x gibt es die Funktion IS\_PARALLEL\_SERVER nicht mehr; ein Skript, das gleichzeitig auf älteren und neueren Versionen läuft, ist daher nur über dynamisches SQL zu realisieren. CURRENT\_INSTANCE liefert seit Version 8i die Nummer der aktuell verbundenen Instanz.

DB\_VERSION liefert Informationen über die Version und die Kompatibilitätseinstellung der Datenbank. PORT\_STRING liefert Informationen [über](http://s-mqwebprod.muniqsoft.de/muniq-dev/tipps/monatstipps/jahr-2003/dezember-2003.htm) das [Betrieb](http://s-mqwebprod.muniqsoft.de/muniq-dev/tipps/monatstipps/jahr-2003/dezember-2003.htm)ssystem des Servers und die TWO TASK Protokoll-Version der Datenbank.

Beispiel:

```
DECLARE
   v_version VARCHAR2(2001);
  v_comp VARCHAR2(2001);
  v os VARCHAR2(2001);
  v instance NUMBER;
BEGIN
   DBMS_UTILITY.DB_VERSION(v_version, v_comp);
   DBMS_OUTPUT.PUT_LINE('Version: ' || v_version);
   DBMS_OUTPUT.PUT_LINE('Kompatibilität: ' || v_comp);
   v_os := DBMS_UTILITY.PORT_STRING;
   DBMS_OUTPUT.PUT_LINE('Betriebssystem und Protokoll: ' || v_os);
   --IF DBMS_UTILITY.IS_PARALLEL_SERVER THEN -- nur bis Version 9.0.x
   IF DBMS_UTILITY.IS_CLUSTER_DATABASE THEN -- seit Version 9.2
      DBMS_OUTPUT.PUT_LINE('Parallel Server Modus');
      v_instance := DBMS_UTILITY.CURRENT_INSTANCE;
      DBMS_OUTPUT.PUT_LINE('aktuelle Instanz: ' || v_instance);
   ELSE
      DBMS_OUTPUT.PUT_LINE('Kein Parallel Server Modus');
   END IF;
END;
```
Ausgabe bei einer Sun Ultra60:

 Version: 9.0.1.0.0 Kompatibilität: 9.0.0 Betriebssystem und Protokoll: SVR4-be-8.1.0 Kein Parallel Server Modus

Ausgabe bei Windows-Systemen (NT, 2000, 2003 Server und 2008 Server):

Version: 8.1.7.0.0

Kompatibilität: 8.1.0

Betriebssystem und Protokoll: IBMPC/WIN\_NT-8.1.0

Kein Parallel Server Modus

## **GET\_PARAMETER\_VALUE**

Diese Funktion liefert den Wert und den Typ eines Init.ora-Parameters zurück; der Name muss dabei in richtiger Schreibweise (Kleinbuchstaben) übergeben werden. Sie steht auch Usern zur Verfügung, die kein SELECT-Recht auf V\$PARAMETER haben(!).

Falls es sich um einen String handelt, wird 1 zurückgegeben, für Integer oder Boolean wird 0 zurückgegeben. Bei Boole'schen Werten wird für FALSE 0 und für TRUE 1 als Wert geliefert. Bei Strings kann zusätzlich die Länge des Strings mit ausgelesen werden.

Beispiel:

```
CREATE OR REPLACE FUNCTION GET_VALUE (p_name IN VARCHAR2)
RETURN VARCHAR2
IS
   v_type BINARY_INTEGER;
   v_value_int BINARY_INTEGER;
  v_value VARCHAR2(2001);
BEGIN
   v_type := DBMS_UTILITY.GET_PARAMETER_VALUE
                          (LOWER(p_name), v_value_int, v_value);
   IF v_type = 0 THEN --Integer oder Boolean
      RETURN TO_CHAR(v_value_int);
   ELSIF v_type =1 THEN --String oder File
      --DBMS_OUTPUT.PUT_LINE('Länge des Wertes: '||v_value_int);
     RETURN (v_value);
   END IF;
EXCEPTION
   WHEN OTHERS THEN
      RETURN '';
END;
/
EXEC DBMS_OUTPUT.PUT_LINE(GET_VALUE('background_dump_dest'))
EXEC DBMS_OUTPUT.PUT_LINE(GET_VALUE('processes'))
EXEC DBMS_OUTPUT.PUT_LINE(GET_VALUE('global_names'))
```
## **COMMA\_TO\_TABLE, TABLE\_TO\_COMMA**

Diese Prozeduren bieten die Möglichkeit, Namen vom Objekten von einer Komma separierten Liste in eine PL/SQL-Tabelle zu überführen und umgekehrt. Dabei wird nicht überprüft, ob das Objekt existiert, aber es wird überprüft, ob die Namenskonventionen eingehalten wurden. Der letzte Wert des Arrays wird bei COMMA\_TO\_TABLE mit NULL belegt.

Beispiel:

```
DECLARE
   v_tab DBMS_UTILITY.UNCL_ARRAY;
  v list VARCHAR2(32000);
  v list new VARCHAR2(32000);
   v_count BINARY_INTEGER;
  v count new BINARY INTEGER;
BEGIN
  v<sup>list := 'asd2,xyz,"2emp",dept,'||</sup>
      'ein_maximal_30_Zeichen_name.und_nochmal_maximal_30_zeichen';
   DBMS_UTILITY.COMMA_TO_TABLE(v_list, v_count, v_tab);
```

```
 DBMS_OUTPUT.PUT_LINE('Ursprüngliche Anzahl der Einträge: '
                                                      || v_{count};
   FOR i IN v_tab.FIRST.. v_tab.LAST -1 LOOP --letzter Wert: NULL
     DBMS_OUTPUT.PUT_LINE(v_tab(i));
   END LOOP;
   v_tab(v_tab.LAST) := 'neuer_eintrag';
  v_{\text{tab}}(v_{\text{tab}}.LAST+1) := NULL;
   DBMS_UTILITY.TABLE_TO_COMMA (v_tab, v_count_new, v_list_new );
   DBMS_OUTPUT.PUT_LINE('Spätere Anzahl der Einträge: '
                                           || v_count_new);
   DBMS_OUTPUT.PUT_LINE('Liste: ' || v_list_new);
END;
```
/